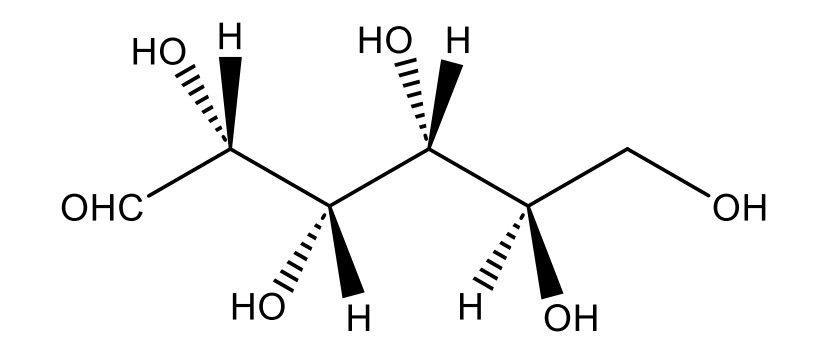

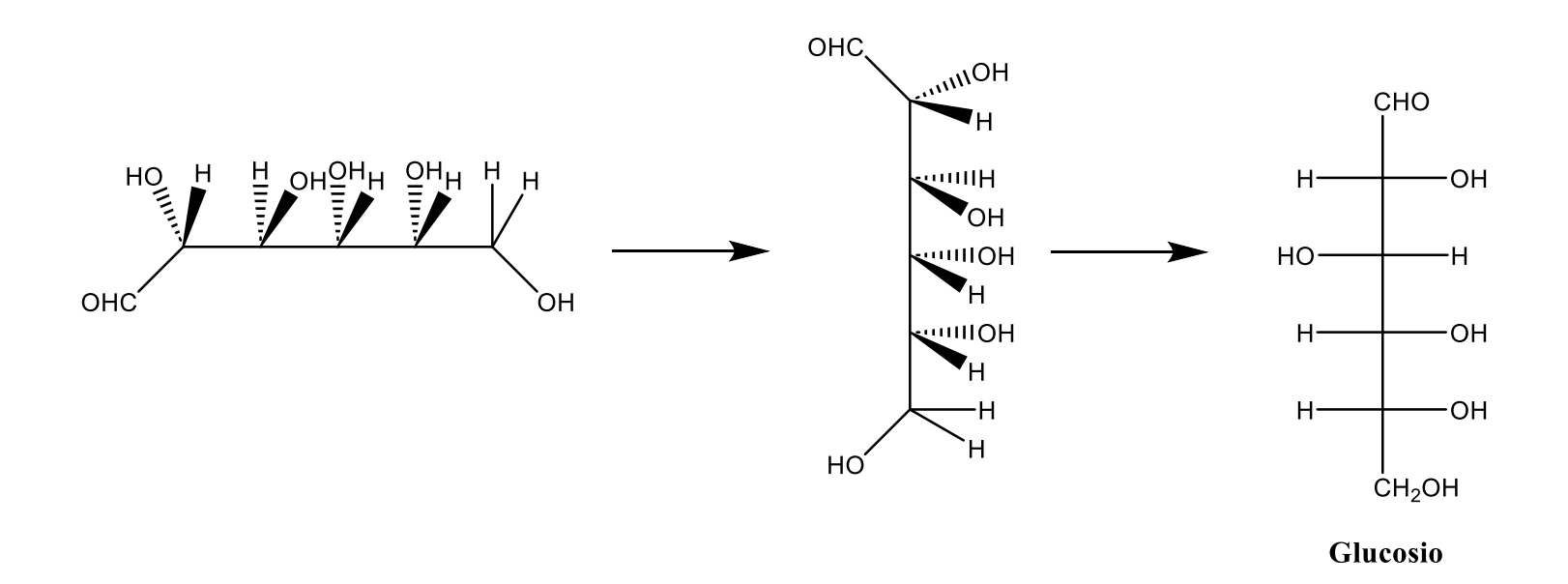

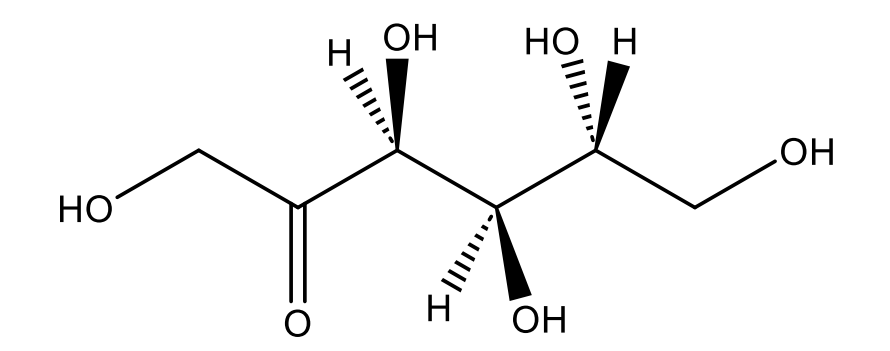

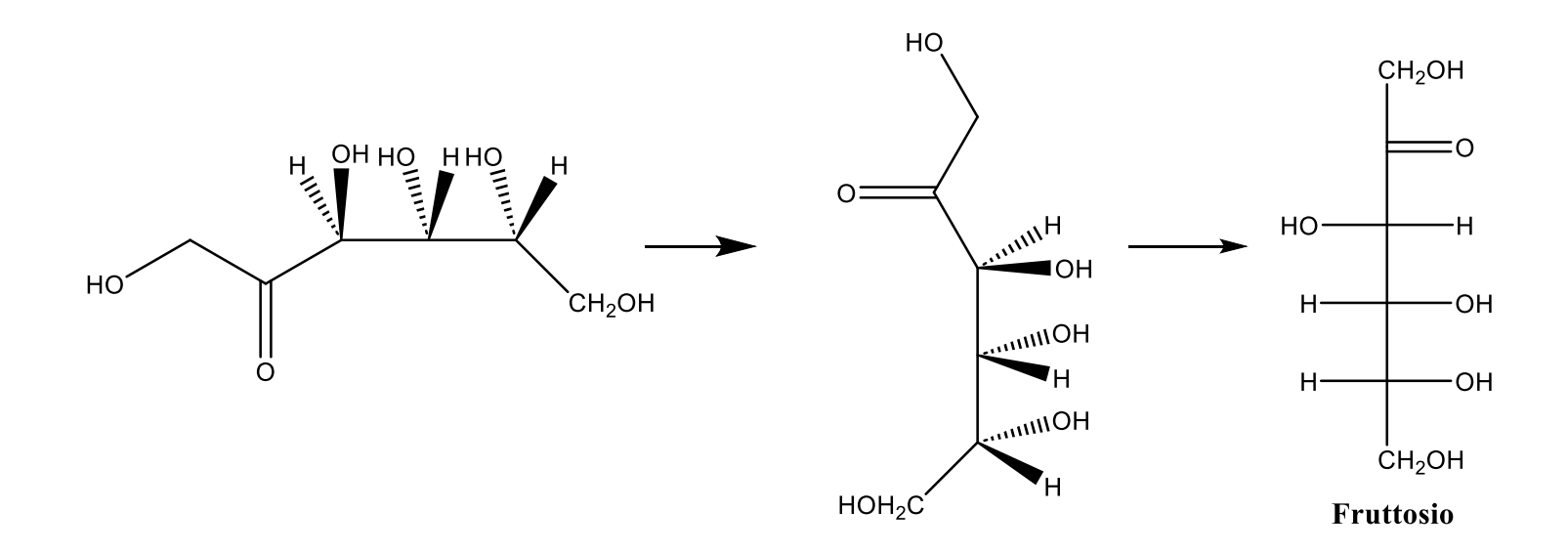

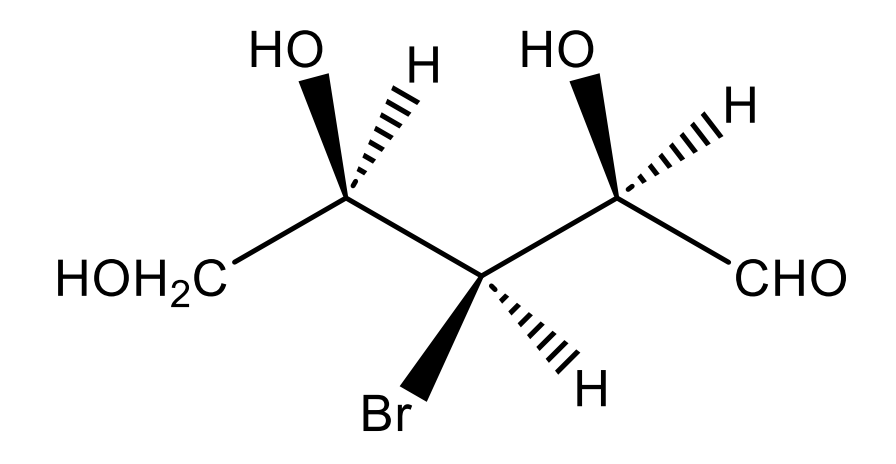

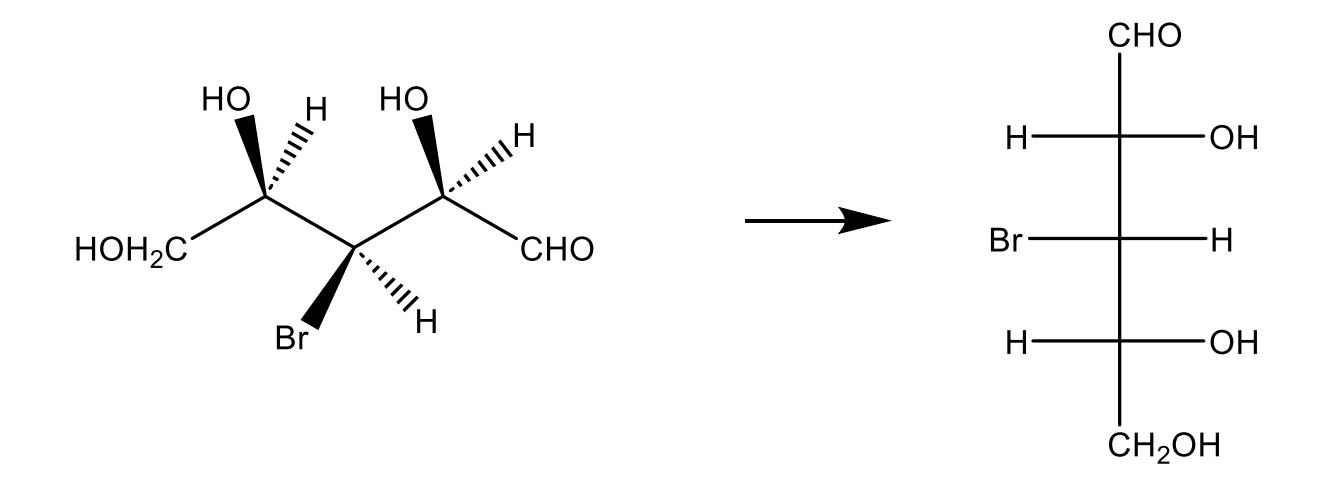

**1. Inserire nell'apposito riquadro il prodotto ottenuto dalla reazione sotto riportata:**

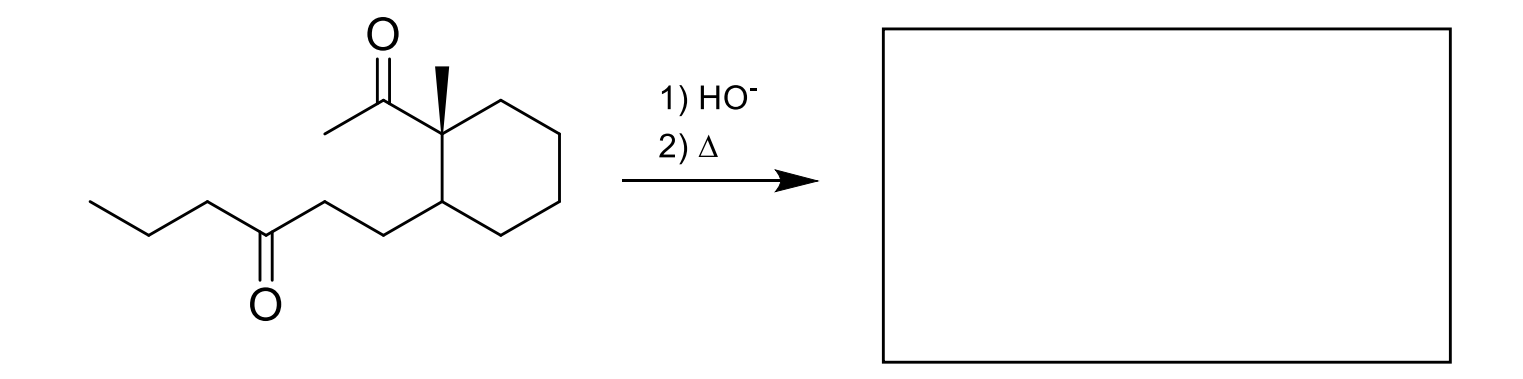

**2. Inserire nell'apposito riquadro il prodotto ottenuto dalla reazione sotto riportata:**

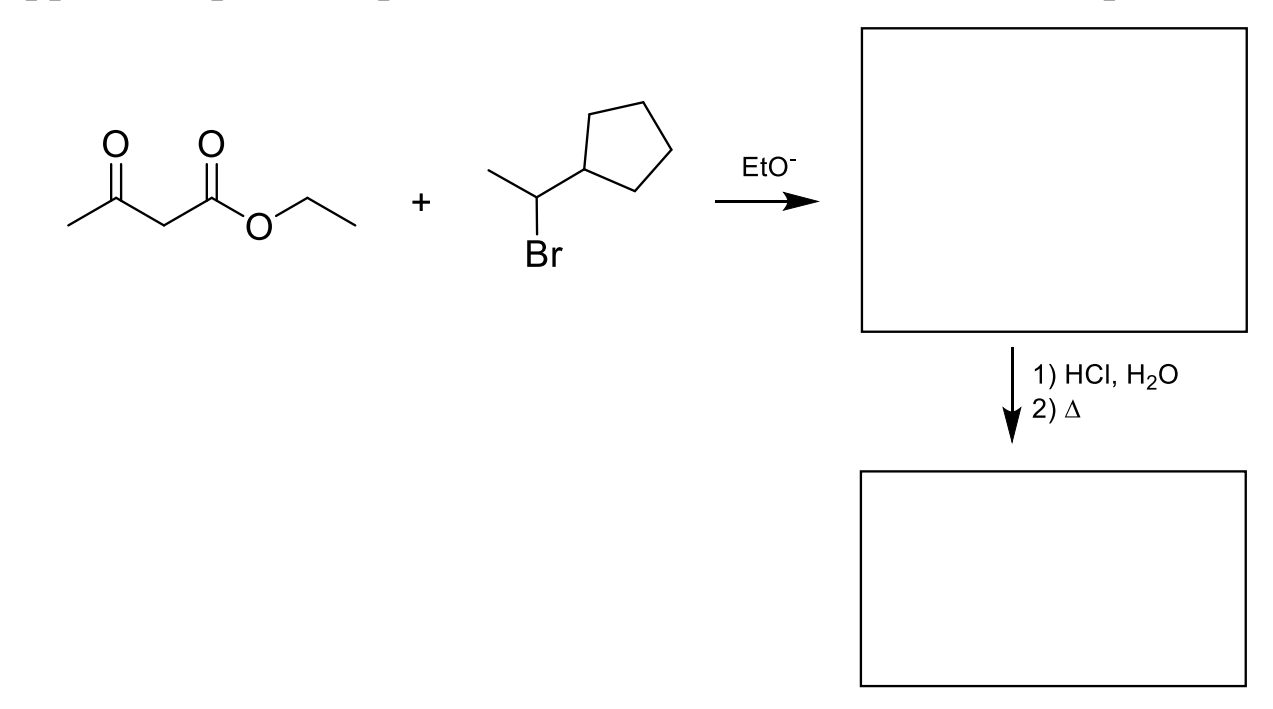

**1. Inserire nell'apposito riquadro il prodotto ottenuto dalla reazione sotto riportata:**

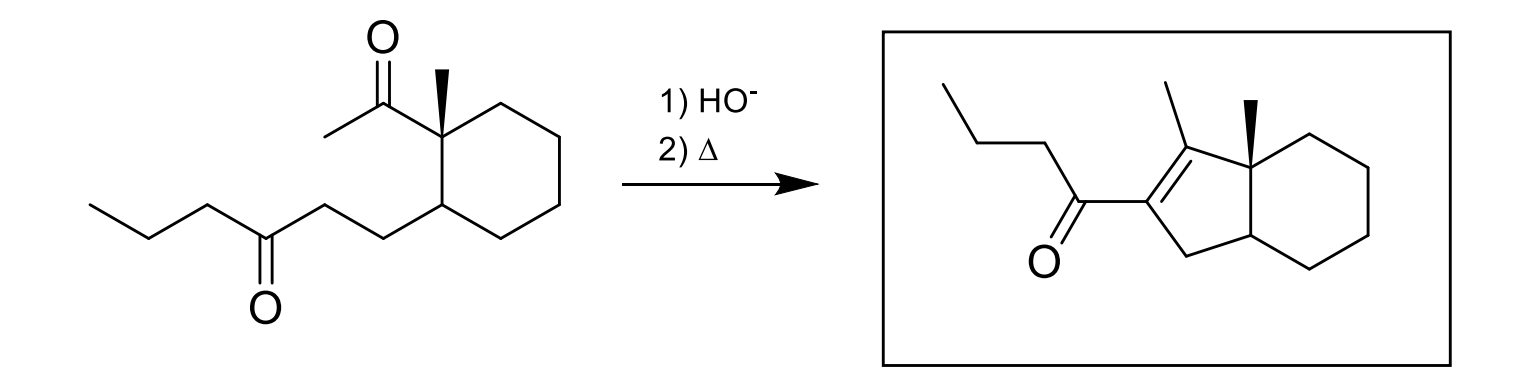

**2. Inserire nell'apposito riquadro il prodotto ottenuto dalla reazione sotto riportata:**

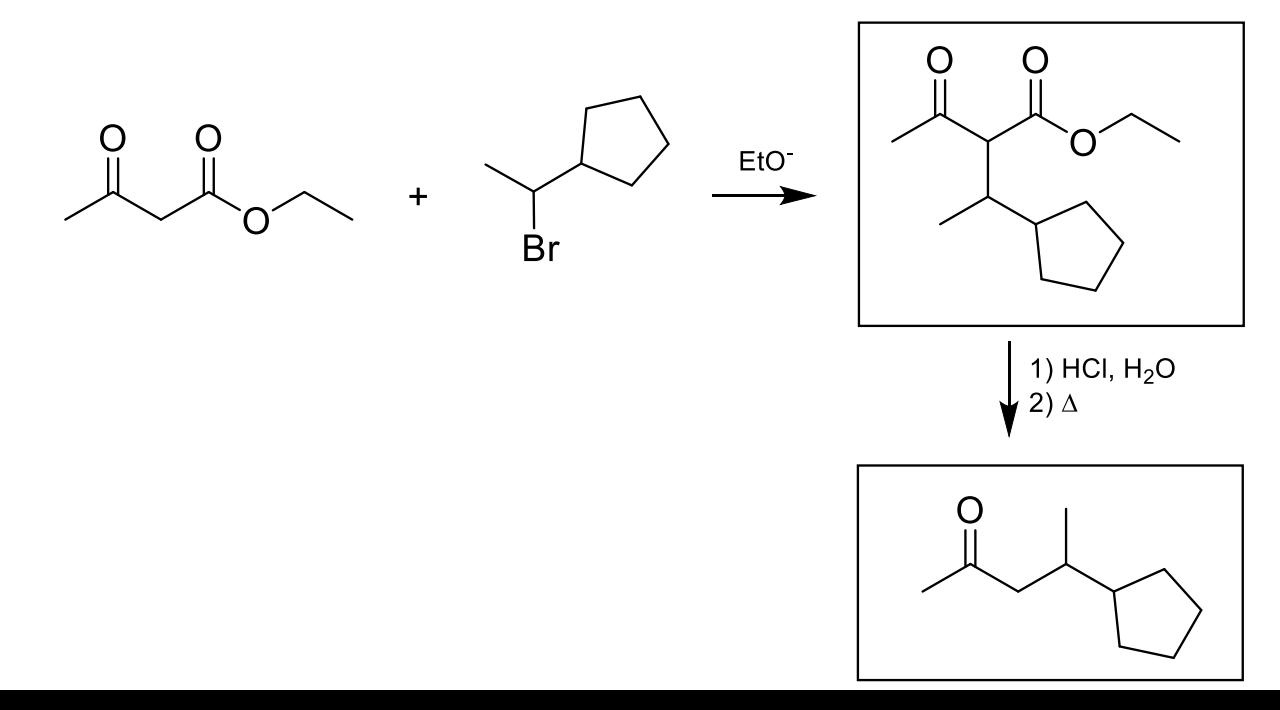

**3. Attribuire il nome IUPAC alla struttura ed assegnare il corretto numero di ossidazione degli atomi selezionati:**

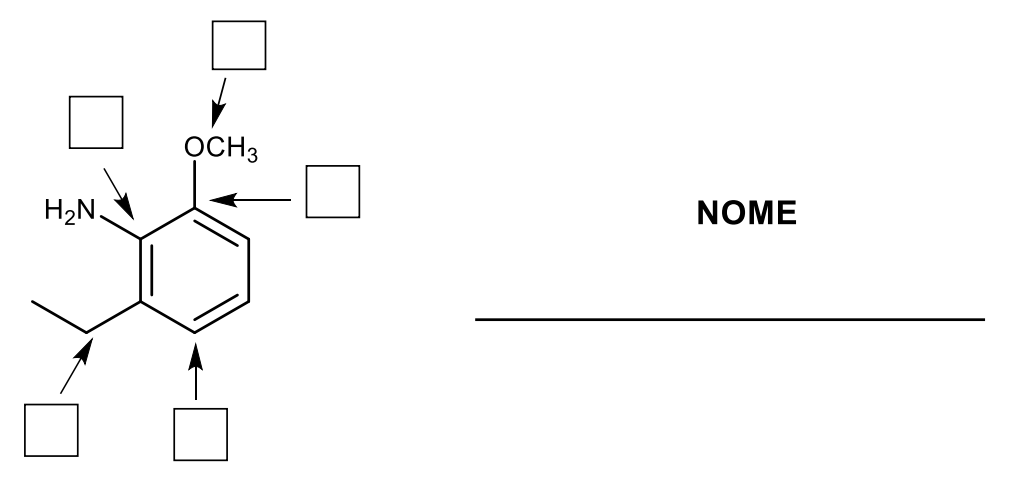

**4. Indicare il corretto ordine di acidità crescente per i composti sotto riportati:**

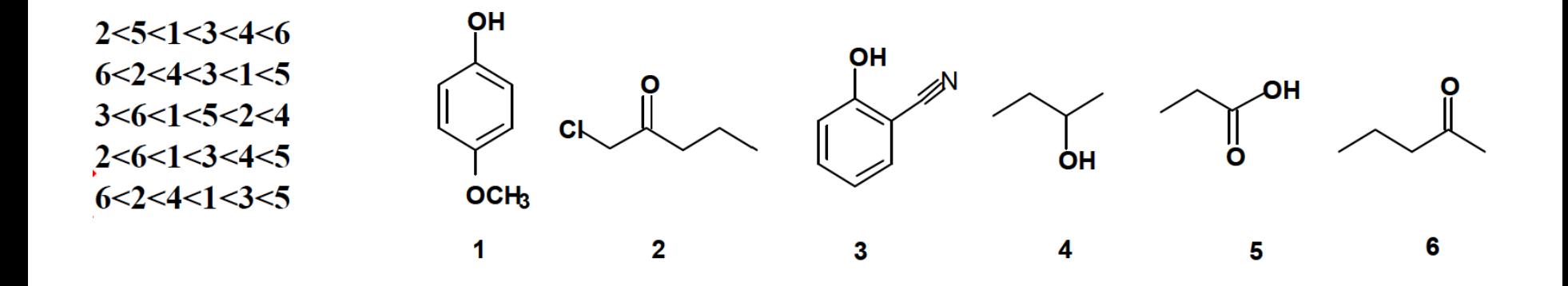

**3. Attribuire il nome IUPAC alla struttura ed assegnare il corretto numero di ossidazione degli atomi selezionati:**

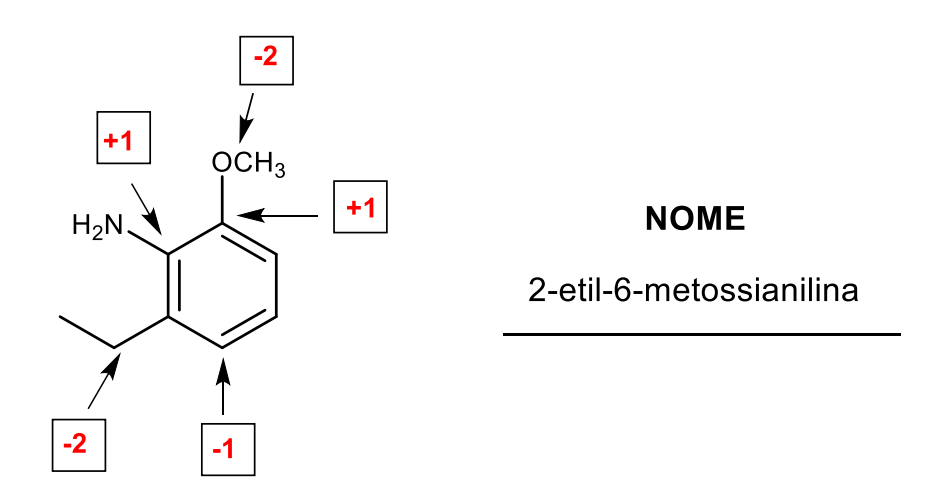

**4. Indicare il corretto ordine di acidità crescente per i composti sotto riportati:**

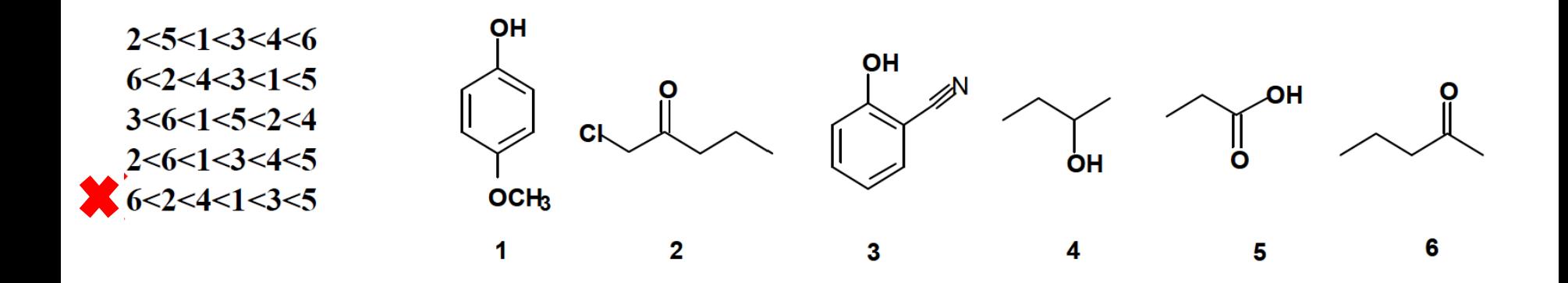

**5. Completare lo schema di reazione inserendo nei riquadri i prodotti mancanti:**

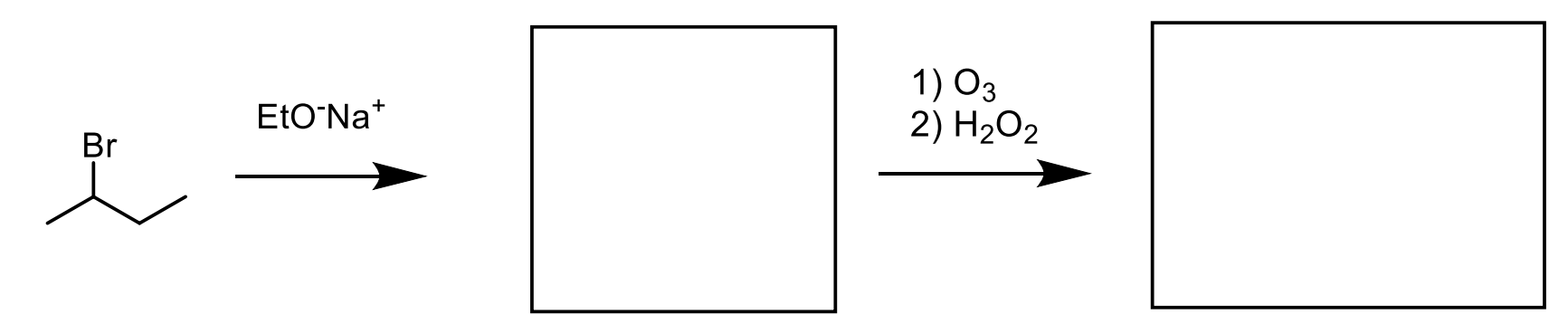

**6. Completare le reazioni scrivendo negli appositi riquadri i prodotti/reagenti mancanti:** 

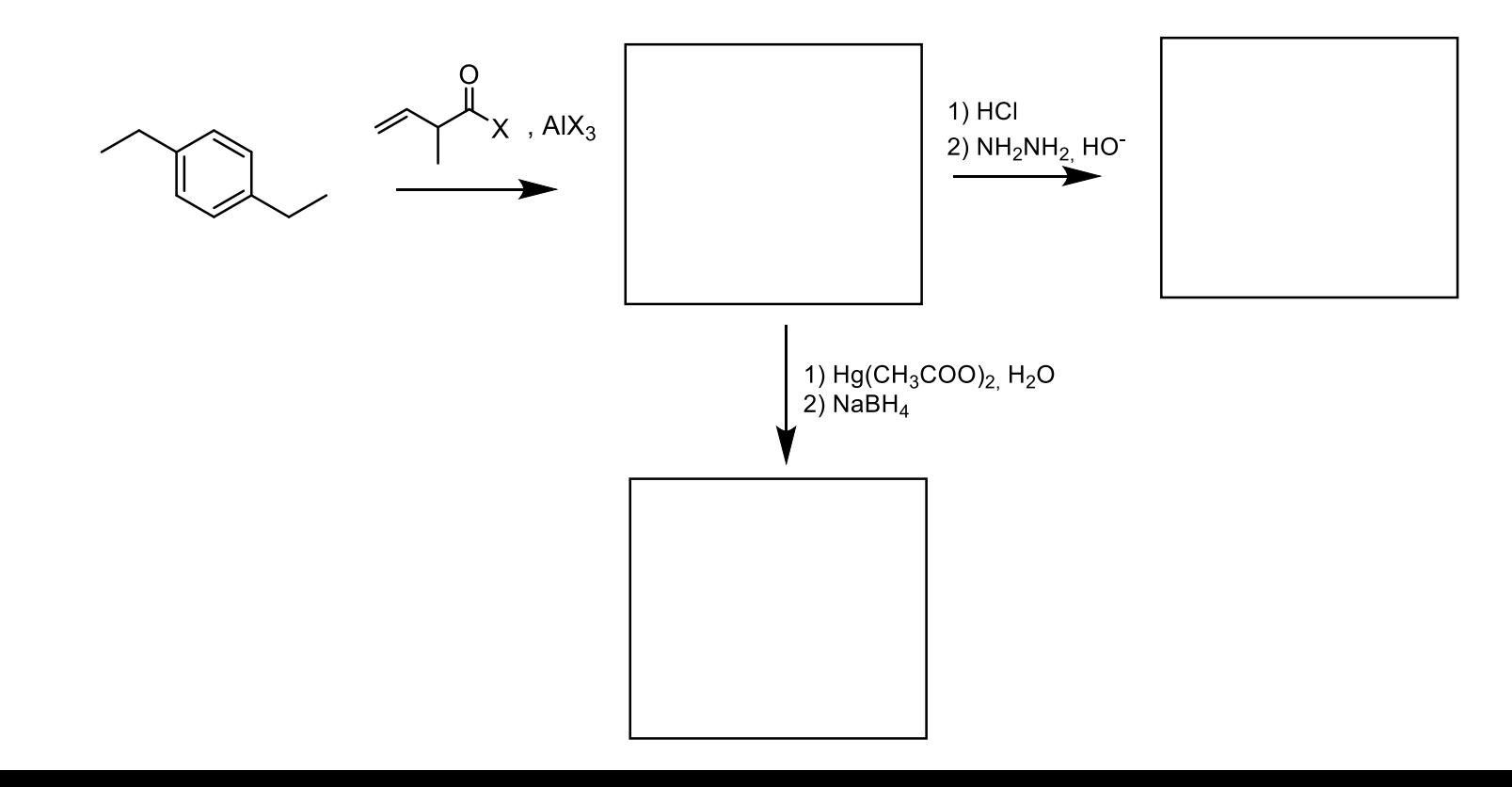

**5. Completare lo schema di reazione inserendo nei riquadri i prodotti mancanti:**

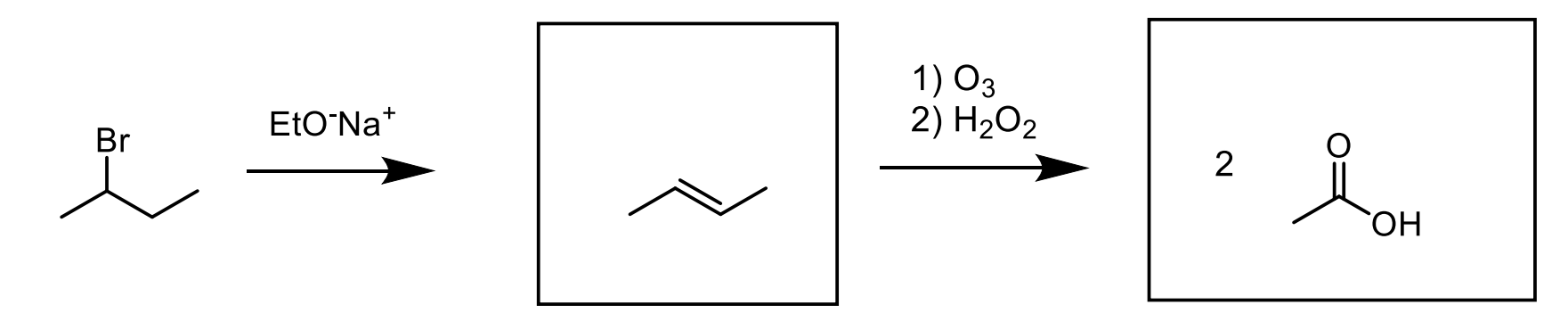

**6. Completare le reazioni scrivendo negli appositi riquadri i prodotti/reagenti mancanti:** 

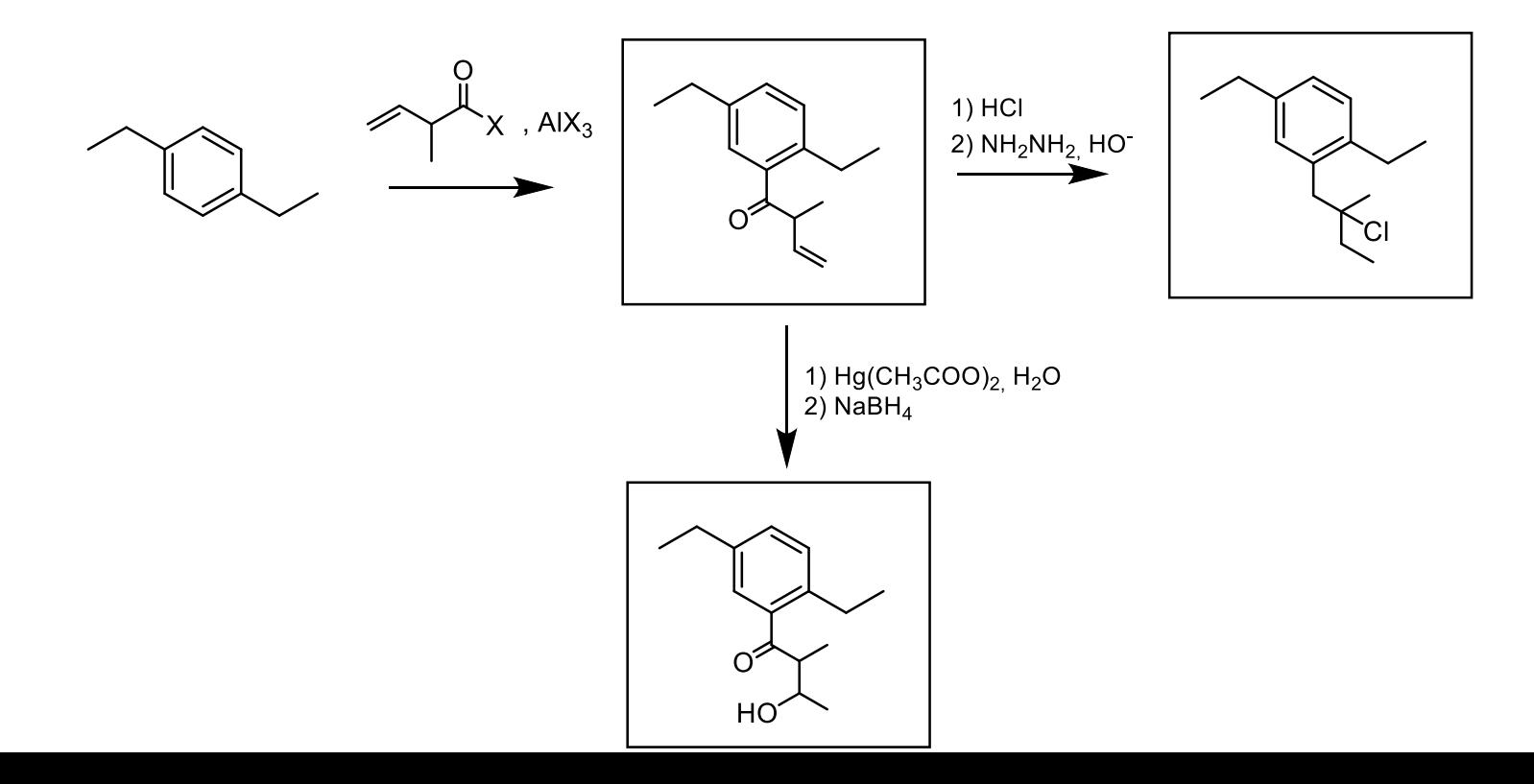

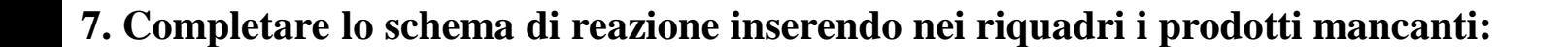

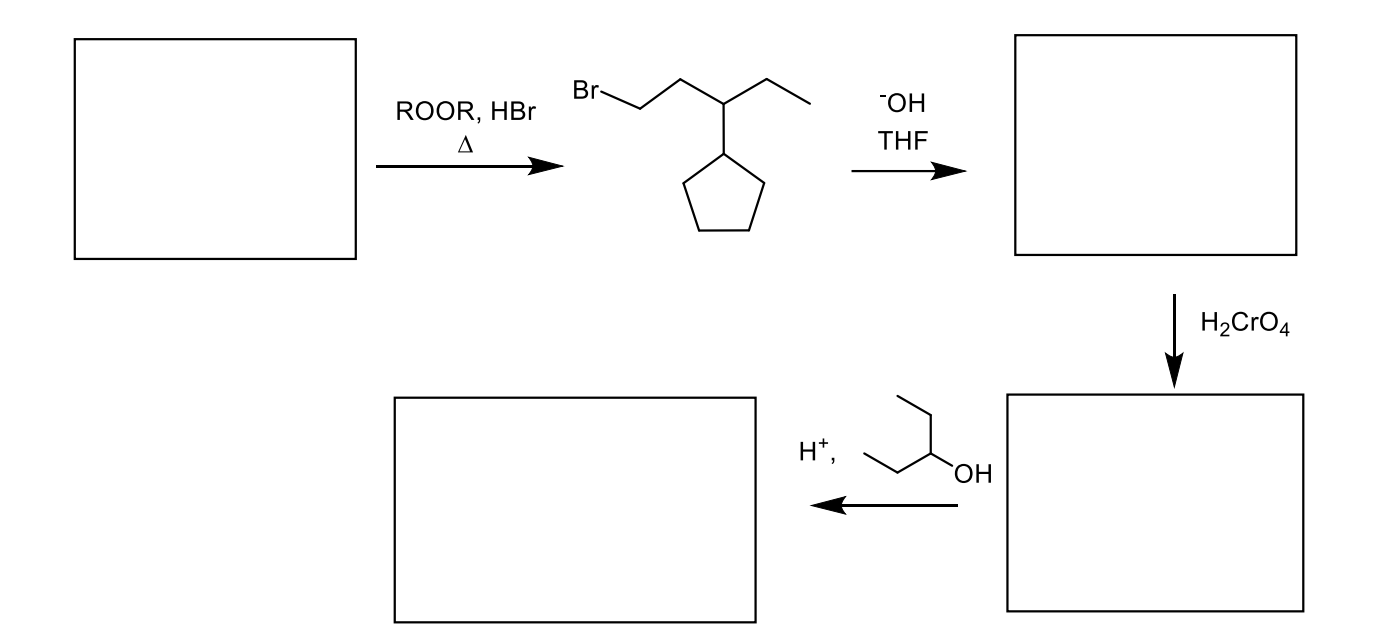

**8. Completare lo schema di reazione inserendo nel riquadro il prodotto/i che si ritiene si formi/formino nella reazione di seguito riportata:**

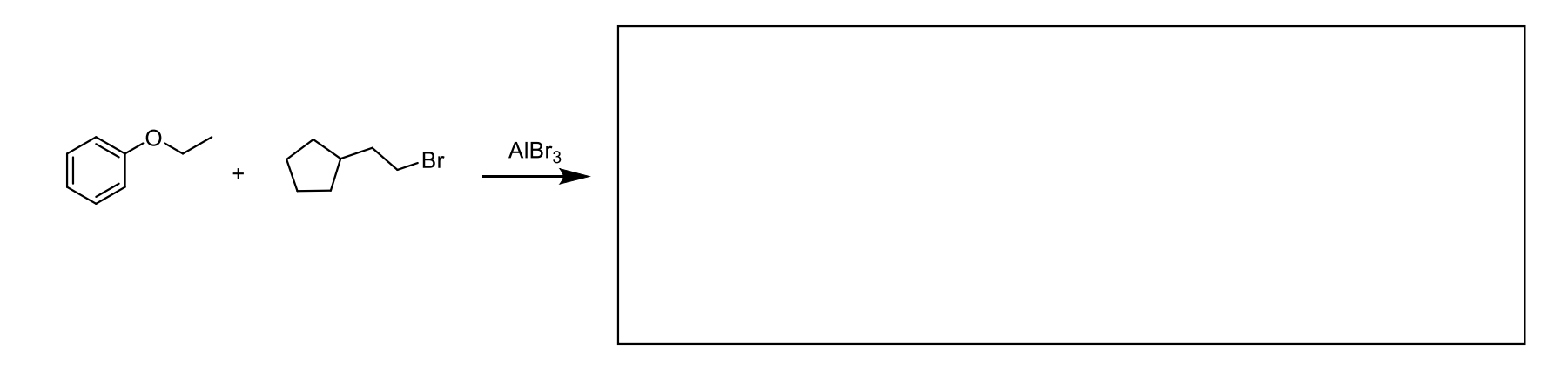

**7. Completare lo schema di reazione inserendo nei riquadri i prodotti mancanti:**

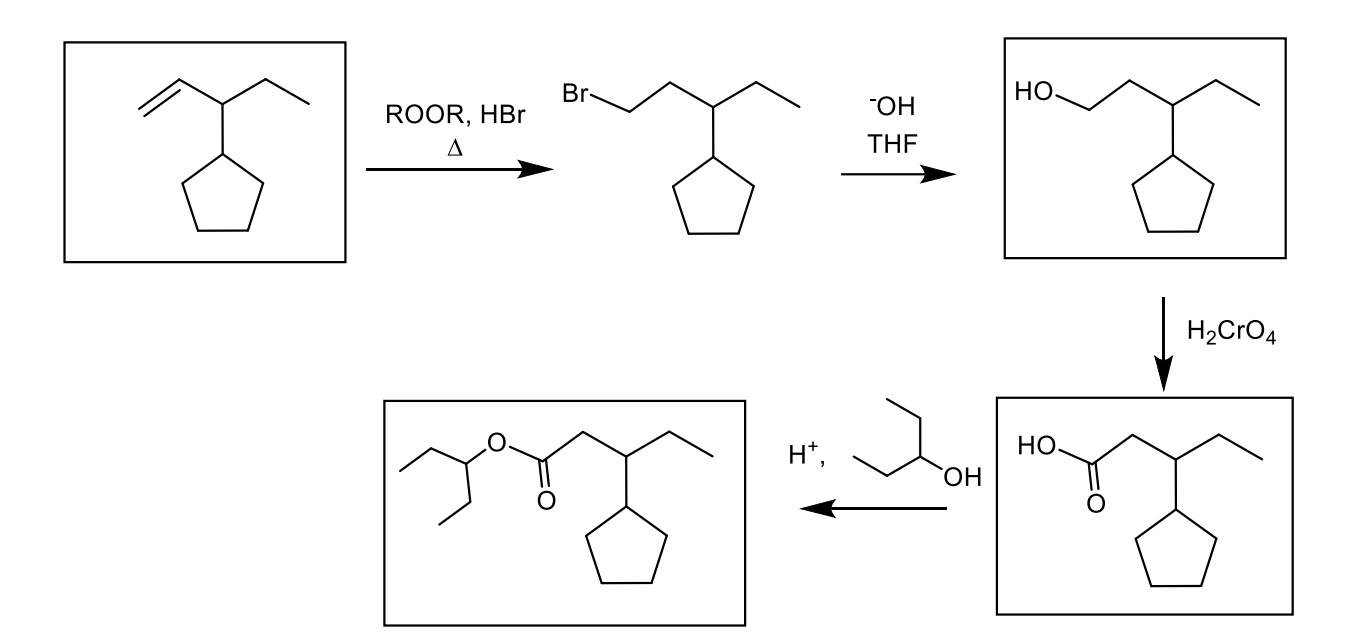

**8. Completare lo schema di reazione inserendo nel riquadro il prodotto/i che si ritiene si formi/formino nella reazione di seguito riportata:**

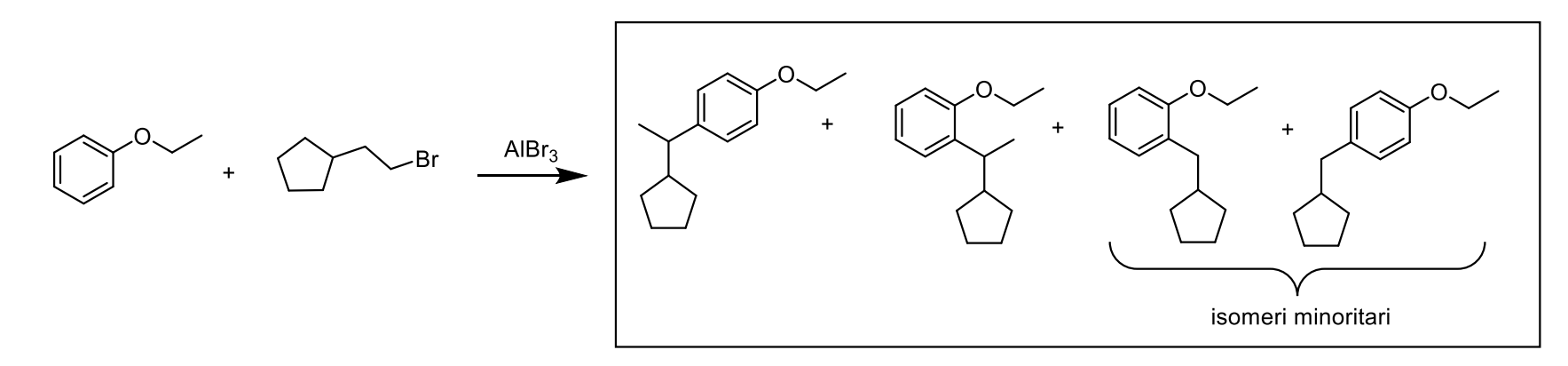

**9. Completare lo schema di reazione inserendo nei riquadri i prodotti formati dalle seguenti trasformazioni:**

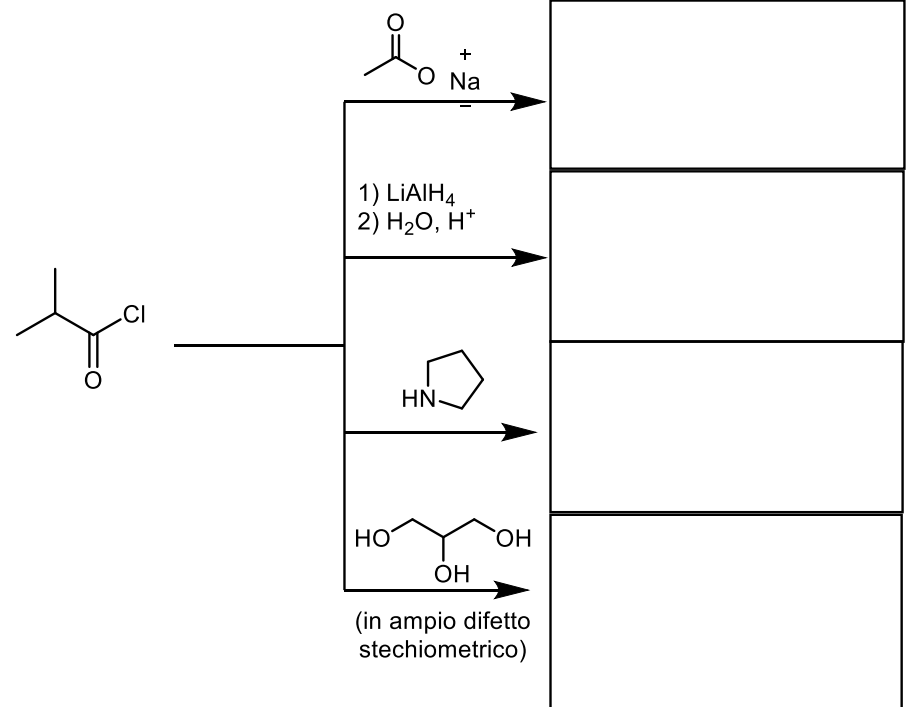

**10. Completare lo schema di reazione inserendo nei riquadri le specie mancanti:**

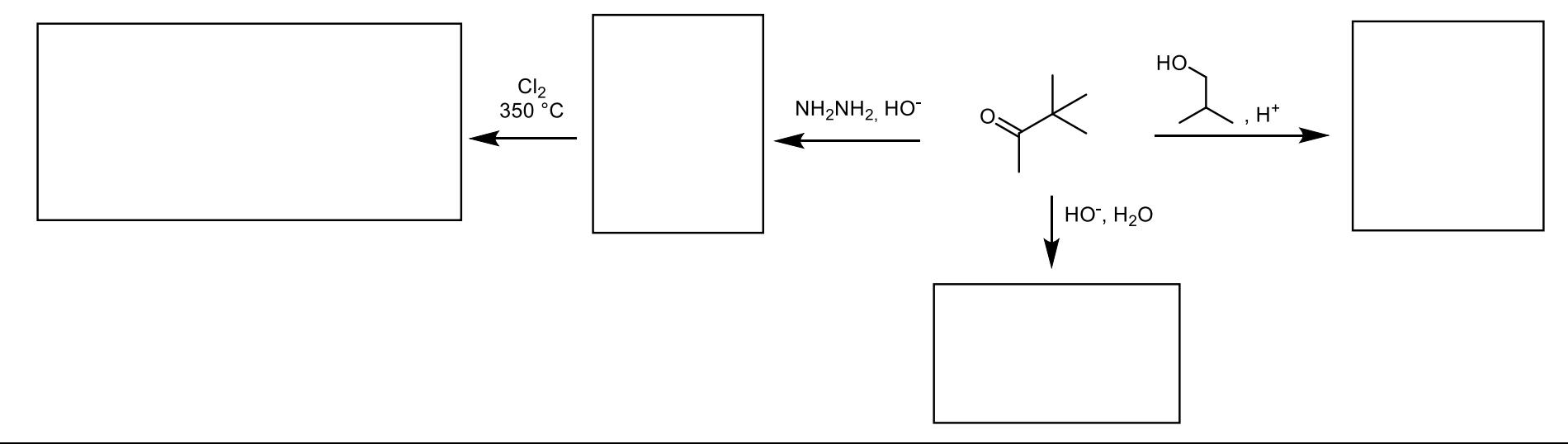

**9. Completare lo schema di reazione inserendo nei riquadri i prodotti formati dalle seguenti trasformazioni:**

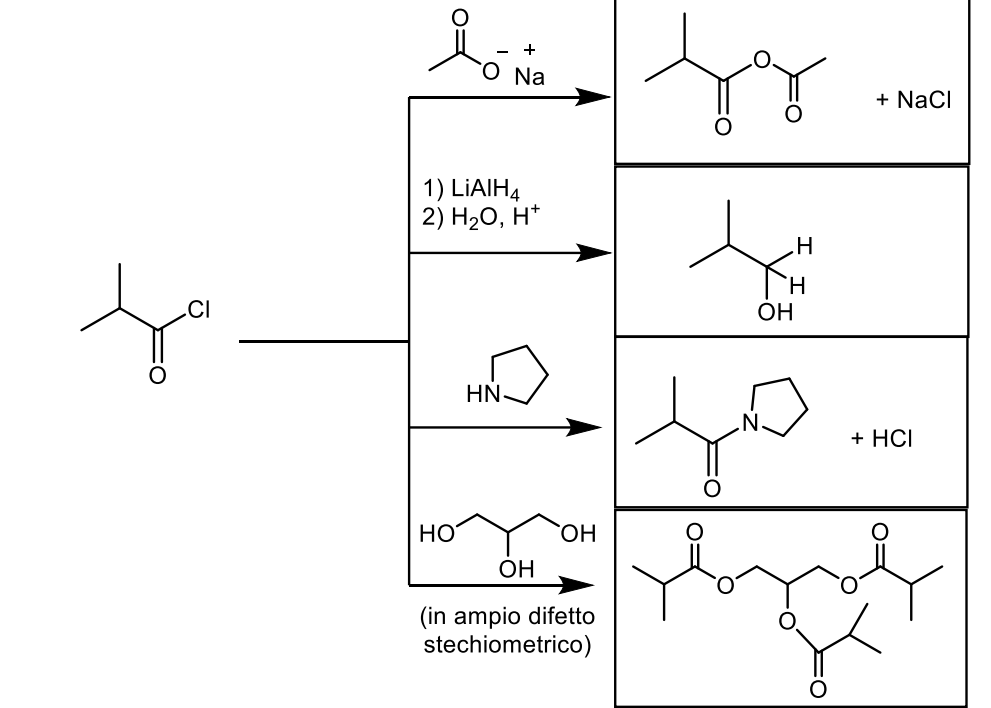

**10. Completare lo schema di reazione inserendo nei riquadri le specie mancanti:**

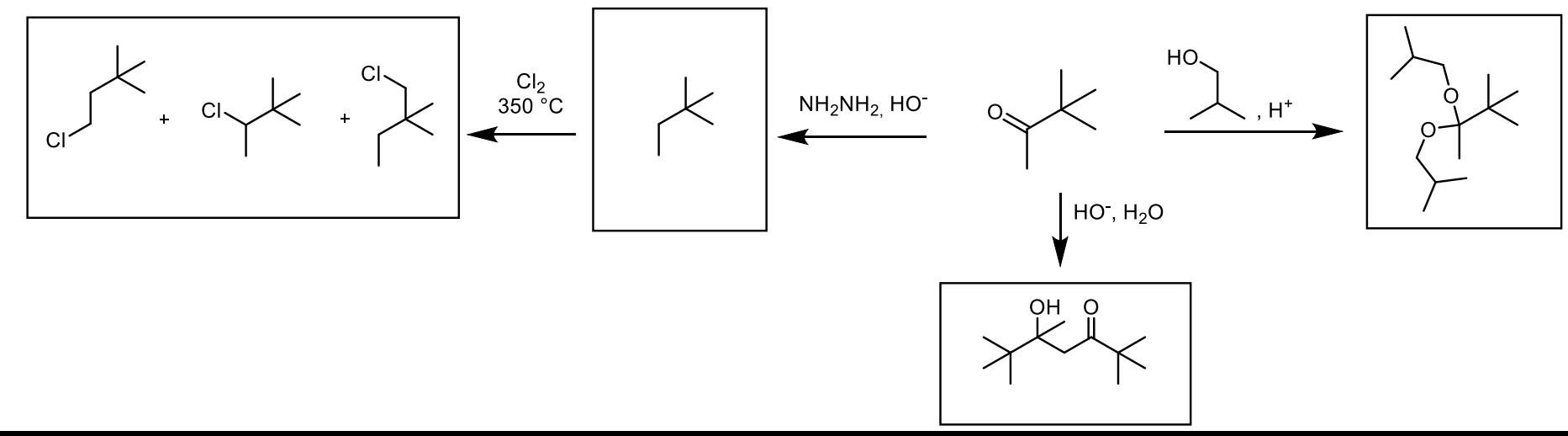

**11. Completare lo schema di reazione inserendo nei riquadri i prodotti formati dalle seguenti trasformazioni:**

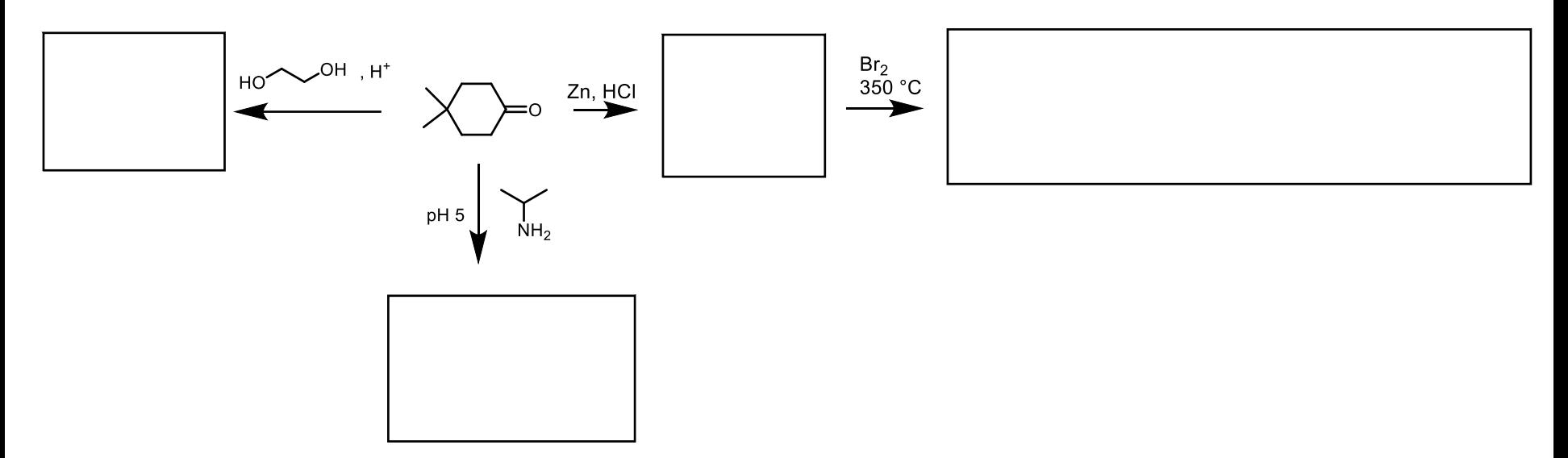

**12. Completare lo schema di reazione inserendo nei riquadri i prodotti formati dalle seguenti trasformazioni:**

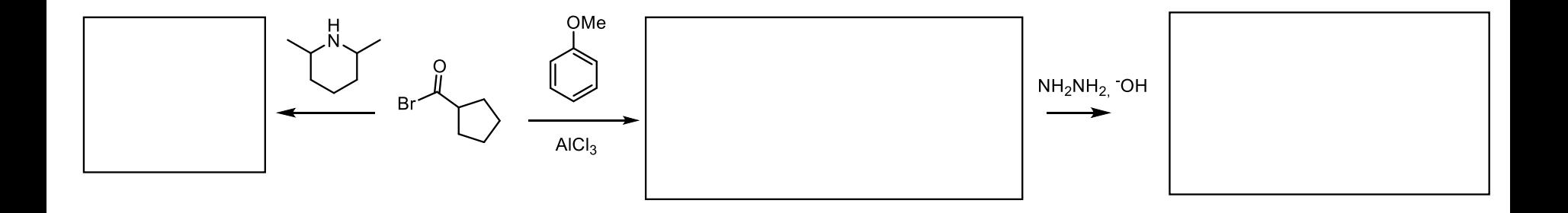

**11. Completare lo schema di reazione inserendo nei riquadri i prodotti formati dalle seguenti trasformazioni:**

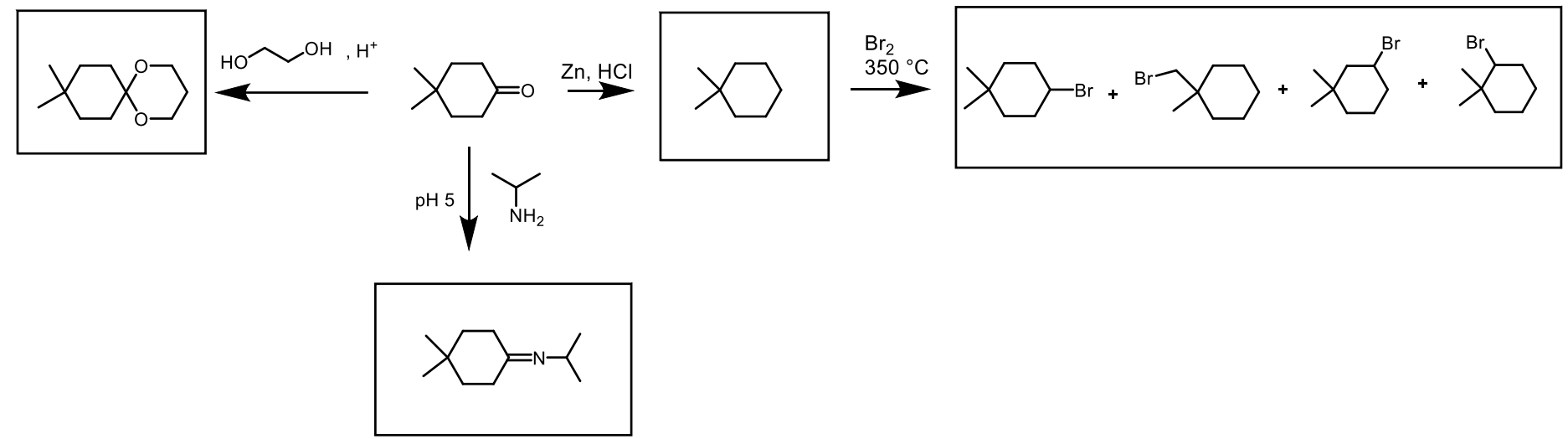

**12. Completare lo schema di reazione inserendo nei riquadri i prodotti formati dalle seguenti trasformazioni:**

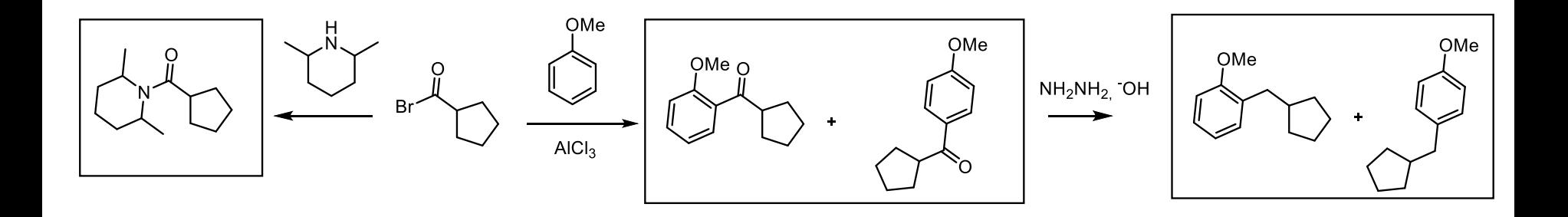